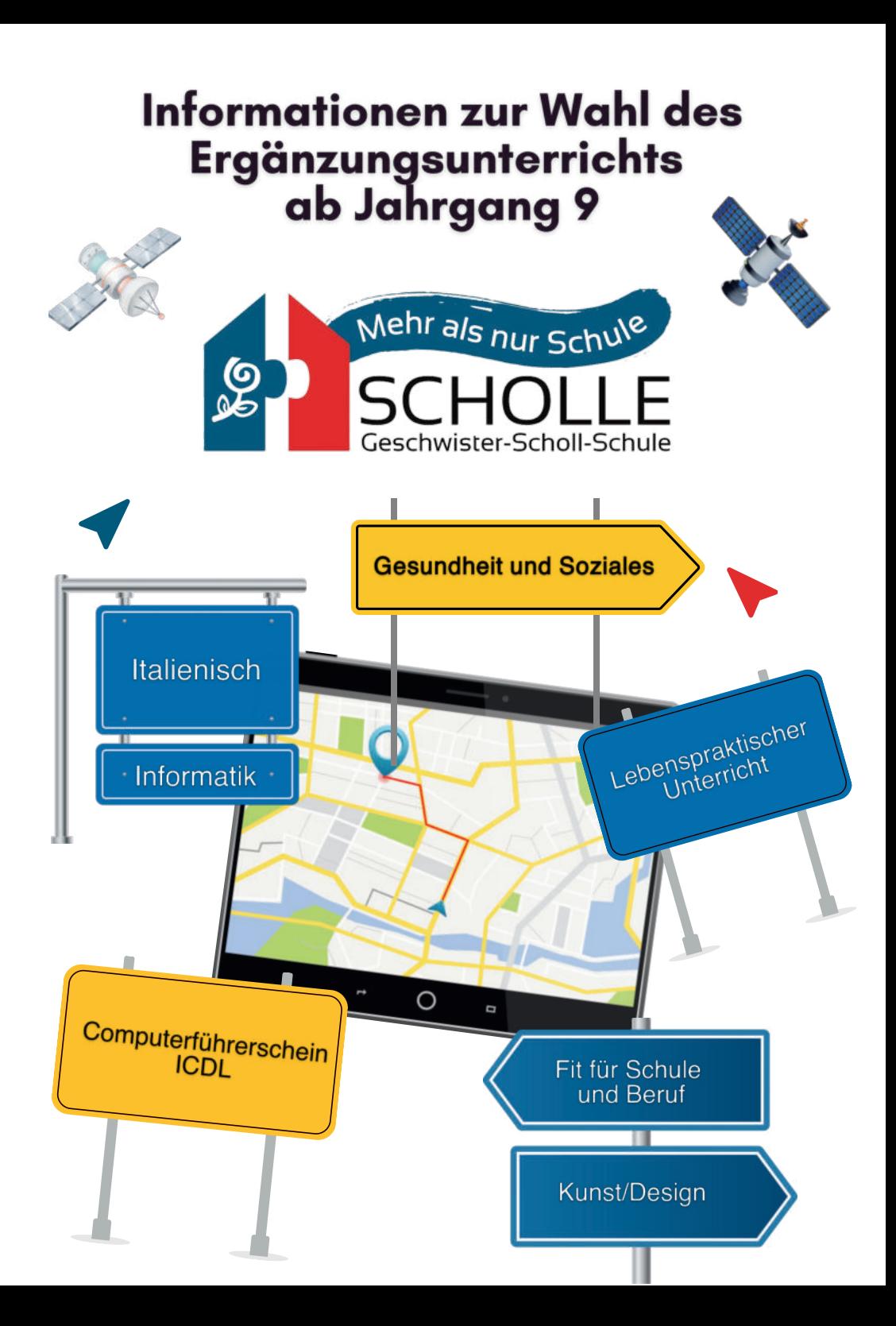

# **Liebe Eltern, liebe Schülerinnen und liebe Schüler,**

mit dieser Broschüre soll die Entscheidung im Ergänzungsunterricht erleichtert werden. Das Fach wird in den Klassen 9 und 10 mit wöchentlich zwei Stunden unterrichtet.

## **Welche Fächer stehen zur Wahl?**

Unsere Schule kann dir für den Ergänzungsunterricht folgendes Fächernagebot machen:

- 1. **Computerführerschein**
- 2. **Informatik**
- 3. **Fit für Schule und Beruf**
- 4. **Kunst / Design**
- 5. **Gesundheit und Soziales**
- 6. **Lebenspraktischer Unterricht**
- 7. **Italienisch**

# **Was musst du bei der Wahl beachten?**

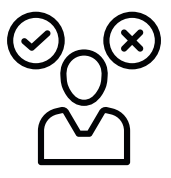

- 1. Bei deinen Überlegungen solltest du berücksichtigen,
	- welcher Fachbereich dich interessiert
	- womit du dich gerne beschäftigst
	- dass die Anwahl von ICDL mit laufenden Kosten (Teilnahme- und Prüfungsgebühren) und das Fach Kunst/Design mit einem einmaligen Unkostenbeitrag pro Schuljahr verbunden ist
- 2. Kurse mit weniger als 18 Schüler/innen können in der Regel nicht eingerichtet werden. Andere Kurse haben Teilnehmerbegrenzungen
- 3. Aus diesen Gründen musst du unbedingt eine Zweitwahl angeben, auf die dann eventuell zurückgegriffen werden muss.

J. Schmad

 A. Rothhaas Jennifer Schmalz Schulleiter **Abteilungsleiterin** 

## **Wie wählst du dein Fach?**

#### **1. Information und Beratung**

Zunächst arbeitest du mit deinen Eltern dieses Infoblatt durch, und ihr beratet gemeinsam, welches Fach für dich in Frage kommen könnte.

Wichtige Hinweise und Tipps kannst du erhalten bei:

- deinen KlassenlehrerInnen
- deinen FachlehrerInnen
- den Beratungslehrern

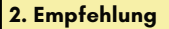

Die LehrerInnen, bei denen du zurzeit Unterricht hast, werden für dich eine gemeinsame Empfehlung aussprechen. Diese Empfehlung erhältst du zusammen mit dem Wahlzettel.

#### **3. Abgabe der Wahlzettel**

Der ausgefüllte und von dir und deinen Eltern unterschriebene Wahlzettel wird an die Klassenlehrer spätestens am Eltern- Schülersprechtag zurückgegeben. Du musst unbedingt eine Erstwahl und eine Zweitwahl notieren, da wir eventuell auf deine Zweitwahl zurückgreifen müssen.

#### **4. Nachträgliche Beratung**

Sollte sich deine Wahl nicht mit der Empfehlung der Klassenlehrer decken oder sollten sich bei der Kursbildung organisatorische Schwierigkeiten ergeben, finden - auf besondere Einladung der Schule - Nachberatungen statt. Wir weisen dich und deine Eltern auch nochmals ausdrücklich darauf hin, dass die Wahl des Faches ICDL(Teilnahme- und Prüfungsgebühren) und das Fach Kunst und Design mit Kosten für dich verbunden sind.

Und noch ein letztes: Wenn sich trotz dieses umfangreichen Wahlund Beratungsverfahrens herausgestellt hat, dass du doch nicht das richtige Fach gewählt hast, so kannst du es vor Ende des 1.Halbjahres mit schriftlichem Antrag deiner Eltern wechseln

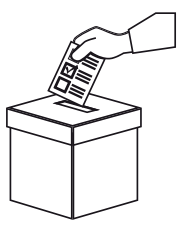

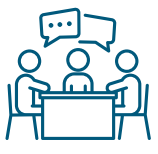

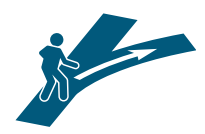

## **ICDL International Certification for Digital Literacy**

An PC und Internet kommt heute niemand mehr vorbei. Beim Berufseinstieg werden EDV-Kenntnisse beinahe genauso selbstverständlich vorausgesetzt wie Schreiben; Lesen und Rechnen. Außerdem benötigen Bewerber\*innen eine Möglichkeit, ihre Kenntnisse zu dokumentieren.

Das ICDL (ehemals ECDL = Europäische Computer Führerschein) ist ein Nachweis für umfassende Kenntnisse im IT-Bereich. ICDL steht in etwa für "Internationales Zertifikat für digitale Bildung" und ist ein international anerkanntes Zertifikat. Schüler\*innen, Studierende und Berufsanfänger\*innen erwerben mit dem ICDL eine sinnvolle Zusatzqualifikation. Die Auszubildenden aller Berufsrichtungen erhalten so einen international anerkannten Nachweis ihrer Anwenderfähigkeiten mit auf ihren beruflichen Weg. Die ECDL/ICDL-Prüfungen testen genau diejenigen praktischen Fertigkeiten, die für den beruflichen Alltag erforderlich sind.

### **Das ICDL ist ein international anerkanntes Zertifikat.**

Praxisbezogenes Wissen steht im Vordergrund der sieben Teilprüfungen, aus denen sich das ICDL zusammensetzt. Im Einzelnen untergliedern sich diese Einheiten in folgende Lernfelder:

## **ICDL Workforce Base**

- " Computer and Online Essentials (Grundlagen)
- Präsentationen
- Textverarbeitung
- " Tabellenkalkulation

## **ICDL-Workforce Standard**

- " IT-Sicherheit
- " Online-Zusammenarbeit
- Textverarbeitung

Jede erfolgreich abgeschlossene Teilprüfung wird in die so genannte Skills-Card eingetragen. Diese Teilprüfungen können an unserer Schule absolviert werden. Sind die Prüfungen zu den sieben Modulen erfolgreich abgelegt, wird das ICDL-Zertifikat ausgehändigt. Als "kleiner Bruder" dieses Zertifikats gibt es den "ICDL Base", der aus den ersten vier Modulen besteht.

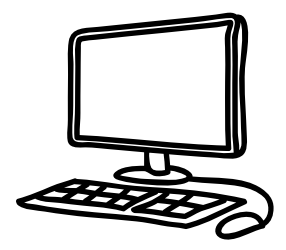

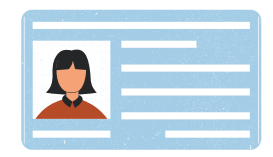

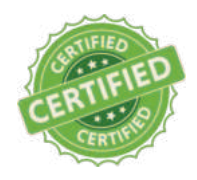

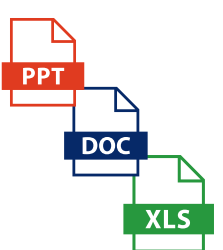

 $EXAM$ ?

Im Rahmen des WP II Unterrichts bieten wir Schülerinnen und Schülern die Möglichkeit, sich intensiv auf die Prüfungen vorzubereiten. Die Vorbereitung erfolgt individuell und zu sehr großen Teilen durch eigenständige Übungen. Das Fach ist also gut geeignet für Schüler\*innen, die gern allein und selbstständig arbeiten.

Die Note im WP II Fach ergibt sich nur aus der Anzahl der bestandenen Prüfungen. Für ein gutes Kursergebnis wird der Abschluss von einer Modulprüfung pro Halbjahr erwartet, damit im Zeitraum von 2 Jahren das ICDL Workforce Base erlangt werden kann. Unabhängig vom Erwerb des ICDL Base kann eine Bescheinigung über jedes einzelne bestandene Modul erstellt werden.

Der Erwerb der kostenpflichtigen Skills-Card zum Preis von 35  $\epsilon$  ist für die Teilnahme an diesem Kurs Pflicht. Jede Teilprüfung kostet weitere 15 €. Damit ist für die erfolgreiche Teilnahme am Kurs mit Erwerb des Zertifikats mit mindestens 95 € zu rechnen.

Ein Ablegen der Modulprüfungen und damit ein Erwerb des ICDL-Zertifikats ist für unserer Schülerinnen und Schüler auch unabhängig von der Wahl von ICDL als WP II Fach außerhalb des Unterrichts möglich.

### **(Anfragen bitte an k.engel-stern@scholle-solingen.de)**

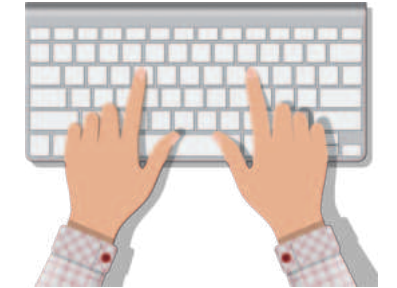

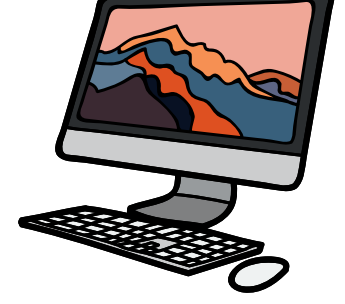

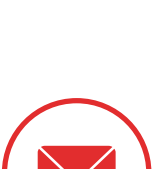

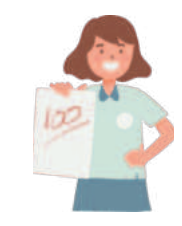

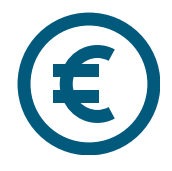

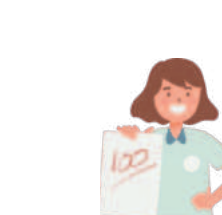

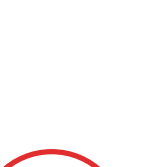

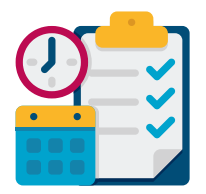

# **Informatik**

Die Informatik ist ein faszinierendes und breit gefächertes Feld, das uns einen tiefen Einblick in die Welt der Informationstechnologie bietet. Unser Einstieg in dieses spannende Gebiet beginnt mit einer gründlichen Untersuchung des Rechners, seiner Funktionsweise und seiner Komponenten. Zu Beginn werden wir den Weg verfolgen, den Daten von der Tastatur bis zum Bildschirm nehmen, und wir werden verstehen, wie die Hardware des Computers arbeitet. Diese Grundlagen sind entscheidend, um zu begreifen, wie der Rechner als Werkzeug zur Verfügung steht.

Allmählich vertiefen wir unser Verständnis und widmen uns der Frage: Wie arbeitet ein Computer? Hier werden wir in die Welt der Software eintauchen, indem wir lernen, wie man Programme schreibt. Wir starten mit Scratch, einer visuellen Programmierumgebung, die es uns ermöglicht, kreativ zu werden und unsere eigenen Programme zu entwickeln. In der 10. Klasse werden wir dann den MIT AppInventor verwenden, um Android-Apps zu erstellen, was einen aufregenden Schritt in Richtung der Entwicklung von Anwendungen für mobile Geräte darstellt.

### **Informatik vs. ICDL**

Während Informatik eine umfassende Einführung in die Grundlagen der Informatik bietet, konzentriert sich der ICDL auf die Zertifizierung von digitalen Fähigkeiten, die im beruflichen Umfeld relevant sind. Der ICDL ist ein anerkanntes Zertifikat, das spezifische Kenntnisse und Fähigkeiten in der Anwendung von Software und Computeranwendungen bestätigt, während unser Kurs ein breiteres Verständnis für Informatik und deren Anwendungen vermittelt. Beide Ansätze sind wertvoll und können je nach Ihren Zielen und Interessen eine wichtige Rolle spielen

Doch die Informatik ist weitaus mehr als nur die Bedienung eines Computers. Sie ist die Wissenschaft der Strukturierung und Verarbeitung von Informationen. Wir werden erforschen, was Informationen sind, wie sie organisiert werden können und wie sie von einer Person zur anderen über große Entfernungen übertragen werden können.

In unserer Reise durch die Welt der Informatik werden wir auch wichtige sicherheitsrelevante Themen behandeln. Datenschutz wird eine Schlüsselrolle spielen, da wir lernen, wie wir unsere persönlichen Informationen schützen können. Gleichzeitig werden wir uns mit Verschlüsselung und Kryptografie befassen, um zu verstehen, wie Informationen sicher übertragen und gespeichert werden können - aber auch, wie Verschlüsselungssysteme gegebenenfalls geknackt werden können.

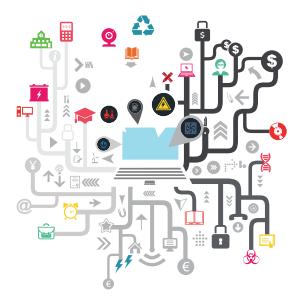

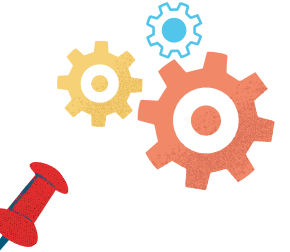

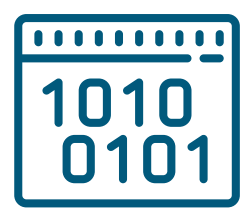

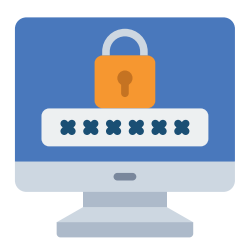

# **Fit für Schule, Ausbildung und Beruf**

#### **Du kämpfst um Deine Noten und möchtest gern die Versetzung in Klasse 10 schaffen?**

Denkst du schon darüber nach, welchen praktischen Beruf du nach der Schule ergreifen möchtest, und könntest Unterstützung beim Schreiben von **Bewerbungen** gebrauchen?

Oder vielleicht möchtest du dein **Selbstbewusstsein** stärken, besonders wenn es um Vorträge und Bewerbungsgespräche geht?

Wir, die Beratungslehrer und die Sozialpädagogin der Scholle, zusammen mit dem IB (Internationaler Bund -Mädchenberatungsstelle), sind hier, um dir zu helfen. In getrennten Gruppen für Jungen und Mädchen bieten wir Unterstützung an. Die Bedingung dafür ist, **dass du regelmäßig und aktiv am Unterricht teilnimmst** und bereit bist, dich mit diesen wichtigen Themen auseinanderzusetzen.

Während unserer zweijährigen Begleitung werden wir auch darüber sprechen, wie viel du in verschiedenen Berufen verdienen kannst und welche Überlegungen wichtig sind, wenn du von zu Hause ausziehst. In der 10. Klasse bereiten wir dich intensiv auf die **Zentralen Abschlussprüfungen** in Deutsch, Englisch und Mathematik vor, und du wirst deine Fähigkeiten im selbststrukturierten Arbeiten verbessern.

Unser Fach ist für Schülerinnen und Schüler gedacht, die **Unterstützung bei der Suche nach dem passenden Beruf** benötigen, aber auch für diejenigen, die nach der 10. (eventuell auch nach der 9.) Klasse direkt in das Berufsleben starten möchten. Eine Besonderheit ist die getrennte Betreuung von Mädchen und Jungen. Die Mädchen werden vom IB betreut, die Jungen von unserem Beratungslehrer.

Wir arbeiten auch eng mit dem Fach Lebenspraktischer Unterricht zusammen, um dich bestmöglich zu fördern. Zudem stellen wir dir weitere Beratungsangebote in Solingen vor, wie die Clearingstelle und das Berufsinformationszentrum (BIZ).

Im 9. Jahrgang lernst du, Bewerbungen zu schreiben, was dir gleichzeitig im Fach Deutsch hilft. Wir bereiten dich auf deine **Betriebspraktika** vor, einschließlich der Stellensuche, dem Verfassen von Bewerbungen und dem **richtigen Verhalten im Betrieb**. Die Erfahrungen aus den Praktika werden in die Planung für Schule und Beruf einfließen.

Im 10. Jahrgang widmen wir uns der **Berufsfindung**. Wir sprechen über Berufswünsche, wie du sie erreichen kannst, und üben das Präsentieren und das Erstellen materialgestützter Präsentationen. Auch klären wir, wie viel du in verschiedenen Berufen verdienen kannst und wie du gut mit deinem Einkommen umgehst. Wir sind hier, um dich bestmöglich auf deinen Weg in die Berufswelt vorzubereiten.

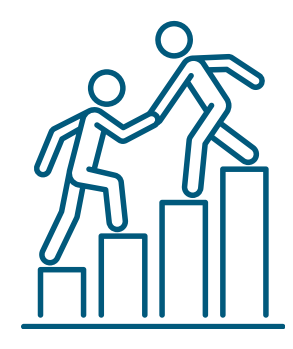

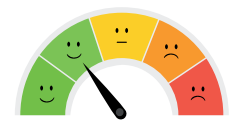

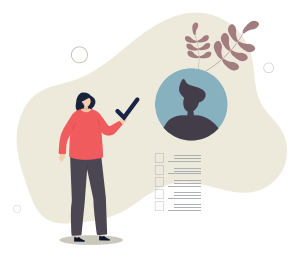

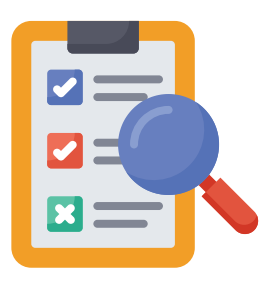

# **Kunst und Design**

### **Was ist Kunst?**

Kunst ist nicht nur das, was im Museum hängt und von großen Künstlerinnen gemacht wurde, sondern Kunst und Design spielen in unserer alltäglichen Umgebung eine wichtige Rolle. Unsere Kleidung, Gebrauchsgegenstände (z.B. Bestecke, Autos) und die Gebäude, in denen wir leben und arbeiten sind "gestaltet".

Beschäftigung mit Kunst und Design soll daher ein Beitrag sein, unsere Umwelt und ihre Gestaltung bewusst wahrzunehmen und zu beurteilen, zu durchschauen und vor allem selbsttätig zu gestalten.

### **Wer sollte Kunst und Design wählen?**

In erster Linie sollten natürlich alle den Bereich wählen, die an Beschäftigung mit künstlerischen Dingen Spaß und Interesse haben. Es könnten auch diejenigen das Fach wählen, die einen Beruf ergreifen wollen, der künstlerische Fähigkeiten erfordert, z.B.: ArchitektIn, GraphikerIn, DekorateurIn. Aber auch andere Berufe setzen ein geschultes Auge und sicheren Umgang mit Form und Farbe voraus: FriseurIn, OptikerIn, VerkäuferIn, SchreinerIn usw. Darüber hinaus kann eine solide Grundlage im Bereich der Künste und des Designs auch in Berufen nützlich sein, die auf den ersten Blick nichts mit Kunst zu tun haben, wie beispielsweise in der Marketingbranche, wo die Fähigkeit, ansprechende visuelle Inhalte zu erstellen und zu interpretieren, von entscheidender Bedeutung ist. Diese Fähigkeiten erweitern die beruflichen Möglichkeiten und eröffnen Türen in verschiedene Branchen, in denen kreative Herangehensweisen und visuelle Kommunikation geschätzt werden.

Vorausgesetzt werden in jedem Falle: Spaß am Umgang mit unterschiedlichen Materialien und Farben, Ideen und ein wenig praktisches Geschick.

## **Was wird in Kunst und Design gemacht?**

### **Bereich Architektur:**

" Gestaltung von Wandflächen und Gebäudeteilen

### **Bereich Design:**

" Produkte auf Form und Zweckmäßigkeit untersuchen, eigene entwerfen und herstellen.

### **Bereich Medien:**

" Fotografien und Filme untersuchen, nachmachen, verfremden, selber machen.

Für das Fach Kunst/Design fällt ein Unkostenbeitrag von 6 Euro pro Schuljahr an.

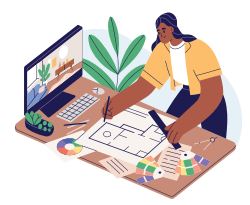

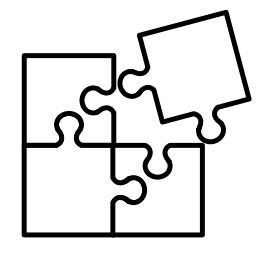

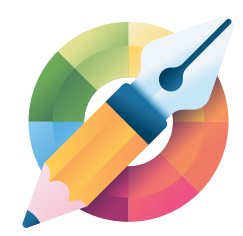

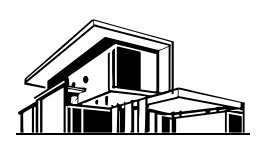

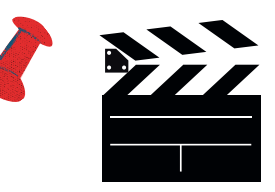

# **Gesundheit und Soziales**

Grundanliegen des Unterrichtsfaches Gesundheit und Soziales ist es, Interesse zu wecken an Fragestellungen in sozialen, gesundheitlichen und gesellschaftlichen Zusammenhängen. Die Schülerinnen und Schüler entdecken dabei ihre persönlichen Interessen und Neigungen. Sie erproben ihre Fähigkeiten und Fertigkeiten in exemplarisch gewählten realen Handlungssituationen und vergleichen sie mit den Anforderungen im Alltag und Beruf. Die Vermittlung der Kompetenzen Umgang mit Fachwissen, Erkenntnisgewinnung, Kommunikation und Bewertung erfolgt an Inhalten und Aufgaben aus den Themen "Babysitterführerschein, Ernährung und Bewegung und Zusammenleben und in den Arbeitsfeldern Schul- und Familienleben/Alltag, Praxis und Realbegegnungen.

Die nachfolgenden Themen werden nach sich aus dem Unterricht ergebenden Schwerpunkten bearbeitet werden:

### **9.1**

- " Der "Babysitterführerschein"
- . Erziehung Was ist das? Muss Erziehung sein?
- **Entwicklung eines Kindes**
- " Spiele-Welten (Exkursion Kindergarten, Spielzeugladen etc.)

### $9.2$

- " Zusammenhang von Gesundheit und Lebensführung (Prävention, Körperideale, Essstörungen)
- " Fitness und Gesundheitsförderung (Fitnesstests, Sportvereine, Sportstudios)
- " gesundes Essen (Kinderernährung, Ernährung in der Schule, Sportler und Ernährung, Doping)
- " Ernährung und Werbung (Süßigkeiten)

## **10.1 und 10.2**

- " Kommunikationsregeln (Rollenkonflikte, Geschlechterrollen)
- " Generationenkonflikte (soziale Probleme und Lösungsstrategien)
- " Mobbing (Streitschlichtung, Pausenfeuerwehr)
- " Migration (Erziehung zwischen den Kulturen)
- . "Knigge" (Benimmregeln in Beruf und Freizeit)
- " Armut (Kinderrechte: Recht auf Bildung)
- " Kriminalität (sexueller Missbrauch, Teufelskreis/ Besuch im Gefängnis)
- " Verwahrlosung, Süchte (Prophylaxe)

Gesundheit und Soziales ist eine Chance, herauszufinden, was uns interessiert und wo unsere Talente liegen, sowohl für den Alltag als auch für die Zukunft im Beruf. Wir lernen, wie man richtig mit Wissen umgeht, wie man Dinge erforscht, sich klar ausdrückt und Dinge bewertet. Die Themen, von Erziehung bis zu sozialen Fragen, sind total vielfältig und helfen uns dabei, persönlich zu wachsen.

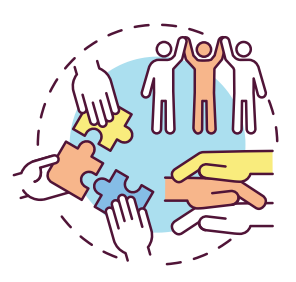

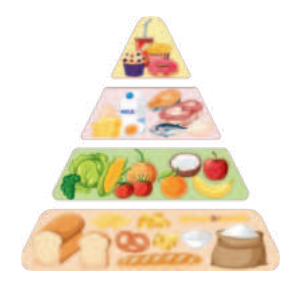

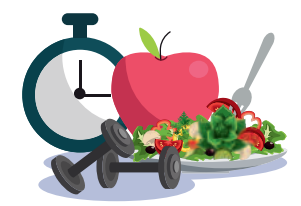

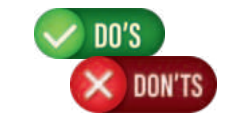

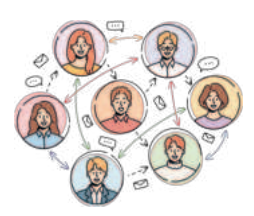

# **Durchstarten - Lebenspraktischer Unterricht**

Aus der Schule ab in den Beruf: einen Berufswunsch finden, Ausbildungsbetriebe suchen, erfolgreich bewerben, das erste eigene Geld, die erste eigene Wohnung. Der Übergang von Schule in Beruf ist spannend, aber nicht immer leicht. Der Lebenspraktische Unterricht - **kurz "LPU"** - bereitet dich darauf vor.

### **Individuelle Berufsorientierung:**

Wir suchen gemeinsam mit dir nach Praktikumsplätzen und Ausbildungswegen, absolvieren ein Bewerbungstraining, begleiten dich bei Kurz- und Langzeit-Praktika. Dabei arbeiten wir z.B. eng mit der Agentur für Arbeit zusammen.

### **Fit an Computer, Handy & Co.**

Du erlernst die Grundlagen der MS Office Programme Word, Excel und Power Point und lernst wichtige Apps und Websites für den Berufseinstieg kennen.

### **Verbraucherführerschein**

Gemeinsam mit den Profis der Verbraucherzentrale geben wir dir Tipps und Tricks für den Start in die finanzielle Unabhängigkeit. So behältst du deine Ausgaben und das Kleingedruckte von Verträgen im Blick.

Mathe, Deutsch und Englisch im Berufsalltag: **Wir vertiefen Themen aus dem Schulunterricht**, die für den Berufsalltag, deine Bewerbungen und Einstellungstests wichtig sind.

Wann immer dich weitere Themen beschäftigen, Fragen aus anderen Bereichen auftauchen: auch dafür nehmen wir uns in diesem Kurs Zeit.

## **Für einen erfolgreichen Übergang von Schule in Beruf nehmen Schülerinnen und Schüler mit dem**

**Förderschwerpunkt Lernen automatisch am LPU teil.** Es sei denn, mit den Klassenlehrerinnen und Klassenlehrern wurde eine andere Vereinbarung z.B. aufgrund besonderer Begabungen in anderen Neigungsfächern getroffen. Zudem ist ein Wechsel zwischen LPU und Fit für Schule und Beruf als Drehtürmodell möglich.

#### **LPU vs. Fit**

Der LPU konzentriert sich auf die individuelle Berufsorientierung, die Vorbereitung auf den Übergang von der Schule ins Berufsleben und die Vermittlung von praktischen Fähigkeiten. Dies umfasst Themen wie Praktikumssuche, Bewerbungstraining, den Umgang mit Computeranwendungen und finanzielle Kompetenzen.

"Fit für Schule und Beruf" konzentriert sich hauptsächlich auf die Stärkung von schulischen Fähigkeiten, insbesondere in den Fächern Mathematik, Deutsch und Englisch. Es unterstützt Schülerinnen und Schüler bei der Verbesserung ihrer schulischen Leistungen und bei der Vorbereitung auf Prüfungen

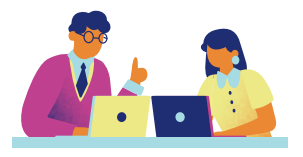

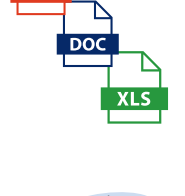

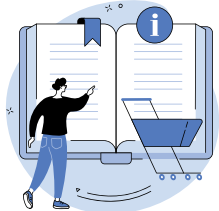

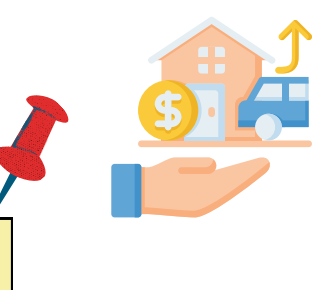

# **Italienisch ab Jahrgang 9**

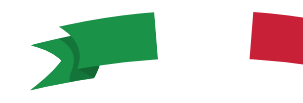

### **Was spricht dafür?**

### **für Schüler/innen, die höchst wahrscheinlich unsere Schule am Ende des 10. Schuljahres verlassen werden:**

- " interessant für Schüler/innen mit italienischen Wurzeln
- " interessant für Schüler/innen, die Spaß am Erlernen fremder Sprachen haben
- " Italienisch zählt zur Fächergruppe 2, ist also **kein >Hauptfach<**

### **für Schüler/innen, die höchstwahrscheinlich das Abitur (an unserer Schule) anstreben:**

- **"** diese Alternative bietet den Vorteil, dass 3 von 4 Lernjahren noch in der S I absolviert werden, dh. die Schullaufbahn in der Oberstufe (S II) wird entlastet
- " die Motivation eine weitere Sprache zu erlernen ist jetzt wahrscheinlich größer als in der SII

#### **Fazit:**

Empfehlenswert für alle Schüler/innen (allerdings nicht für Schüler/innen mit italienischen Wurzeln), die Französisch nicht gewählt haben, z.B. gute "Naturwissenschaftler"

### **Was ist dabei zu bedenken?**

• die oben beschriebenen Ergänzungsfächer Informatik usw. können nicht angewählt werden

" die Voraussetzungen für die Abiturzulassung werden erst nach 4 Jahren erreicht, dh. erst mit Ende der EF.

Schüler/innen, die an einer anderen Schule die gymnasiale Oberstufe besuchen möchten, müssen dort meist eine andere Sprache neu beginnen

" der Kurs kann nach der EF nicht fortgeführt werden, dh. er kann nicht als 2. Fremdsprachenkurs (statt der zweiten Naturwissenschaft) ins Abitur eingebracht werden;

• am Ende der EF ist die Note versetzungsrelevant; Fazit: Schüler/innen mit italienischen Wurzeln können bei dieser Alternative ihre Kenntnisse nicht ins Abitur einbringen.

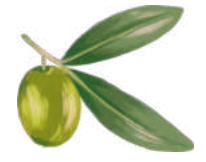

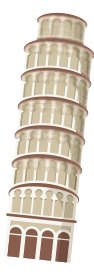

# **Italienisch ab Jg. 11 (EF)**

# **Was spricht dafür?**

· letzte Wahlmöglichkeit für eine 2. Fremdsprache

" der Kurs zählt als 2. Fremdsprache und kann statt der 2. Naturwissenschaft in die Schullaufbahn eingebracht werden

**• Pflicht** für alle Schüler/innen, die bisher "nur" Englisch als Fremdsprache gelernt haben.

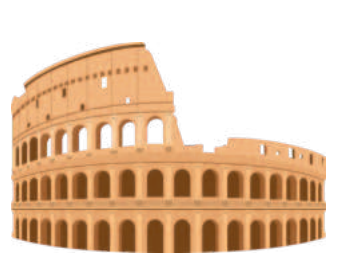

## **Was ist dabei zu bedenken?**

" sehr lernintensiv, da der Stoff in kürzerer Zeit gelernt werden muss, dh. höhere Belastung in der Q1 und Q2

• das Fach muss bis Ende der Q2 schriftlich belegt werden

 $\cdot$  häufig wenig intrinsische Motivation und damit erfahrungsgemäß "Notenprobleme" bei relativ vielen Schüler/innen

" Muttersprachler/innen unterschätzen oft die Anforderungen (speziell im Schriftlichen!)

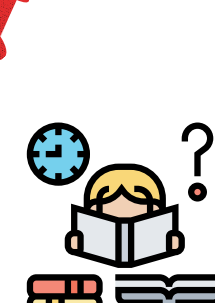

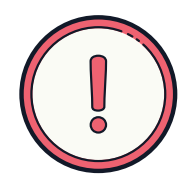

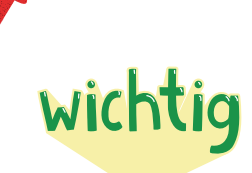

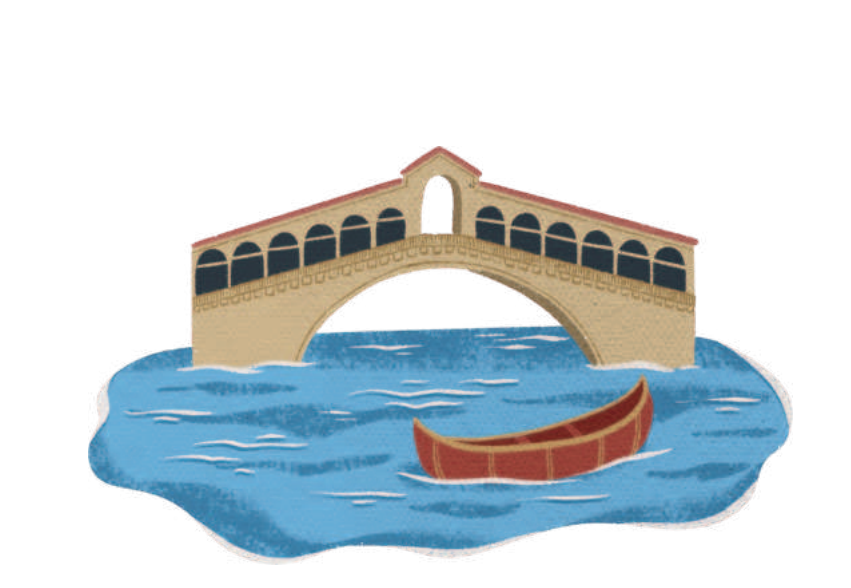

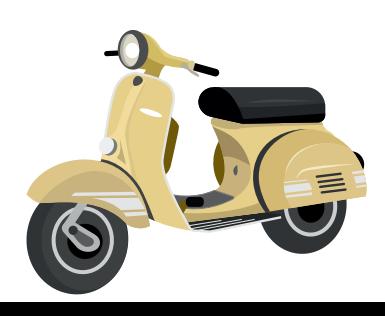

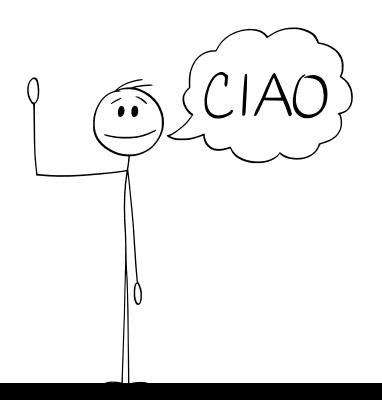

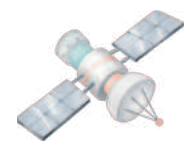

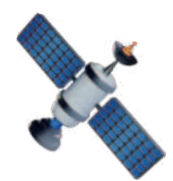

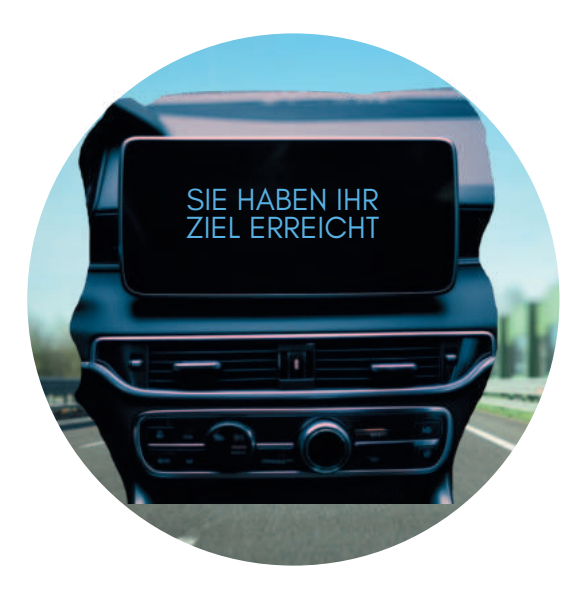

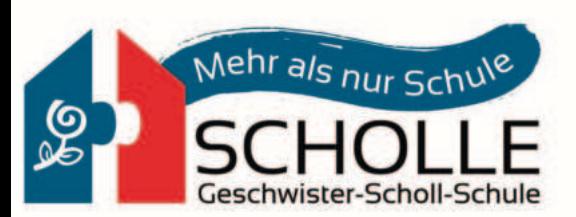